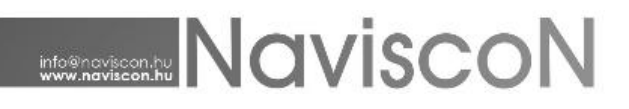

## ESZR változási jegyzék

Verziószám: 2.2.3 Verzió dátuma: 2015.06.01.

### Új FEJLESZTÉSEK

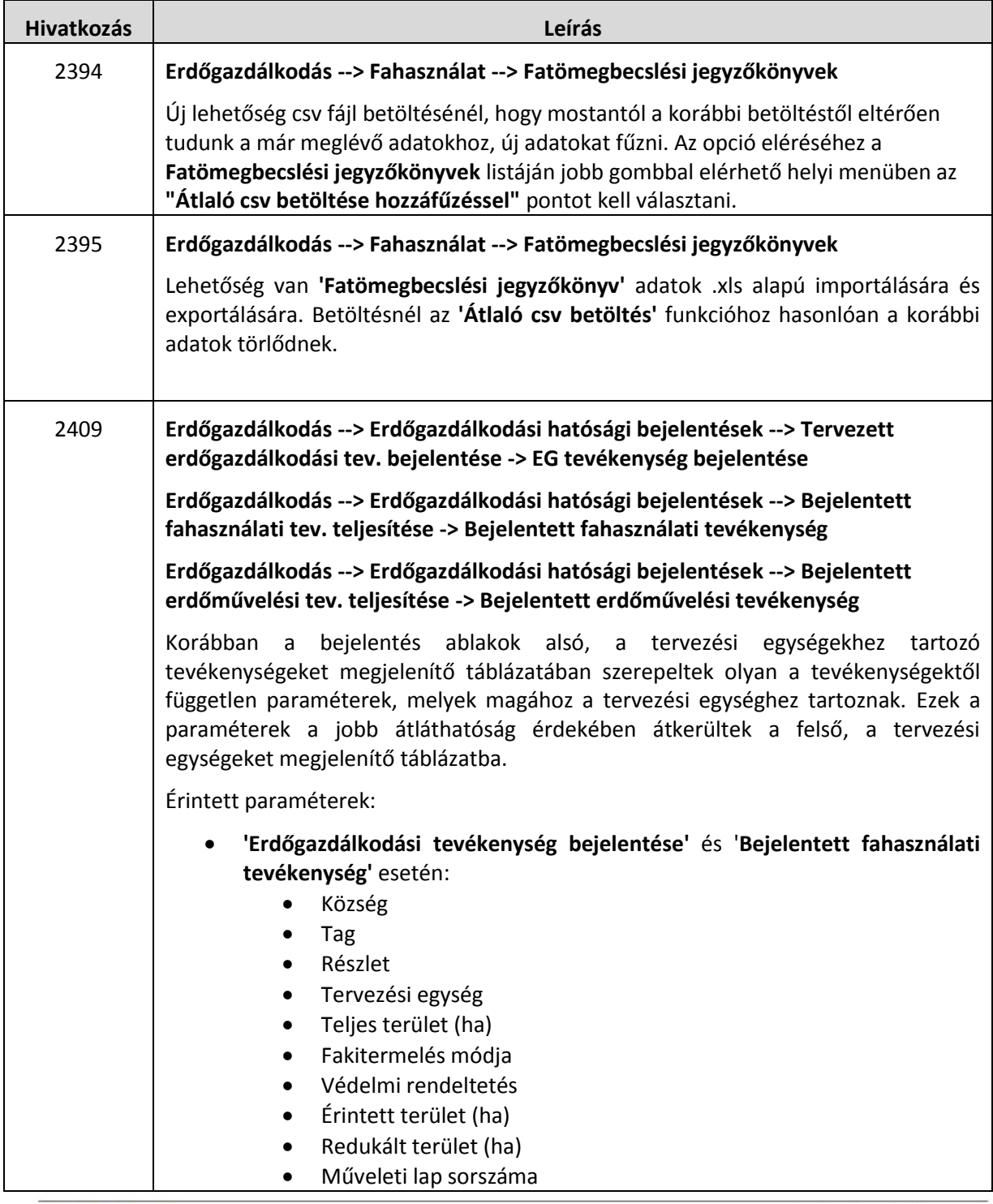

# **NAVISCON**

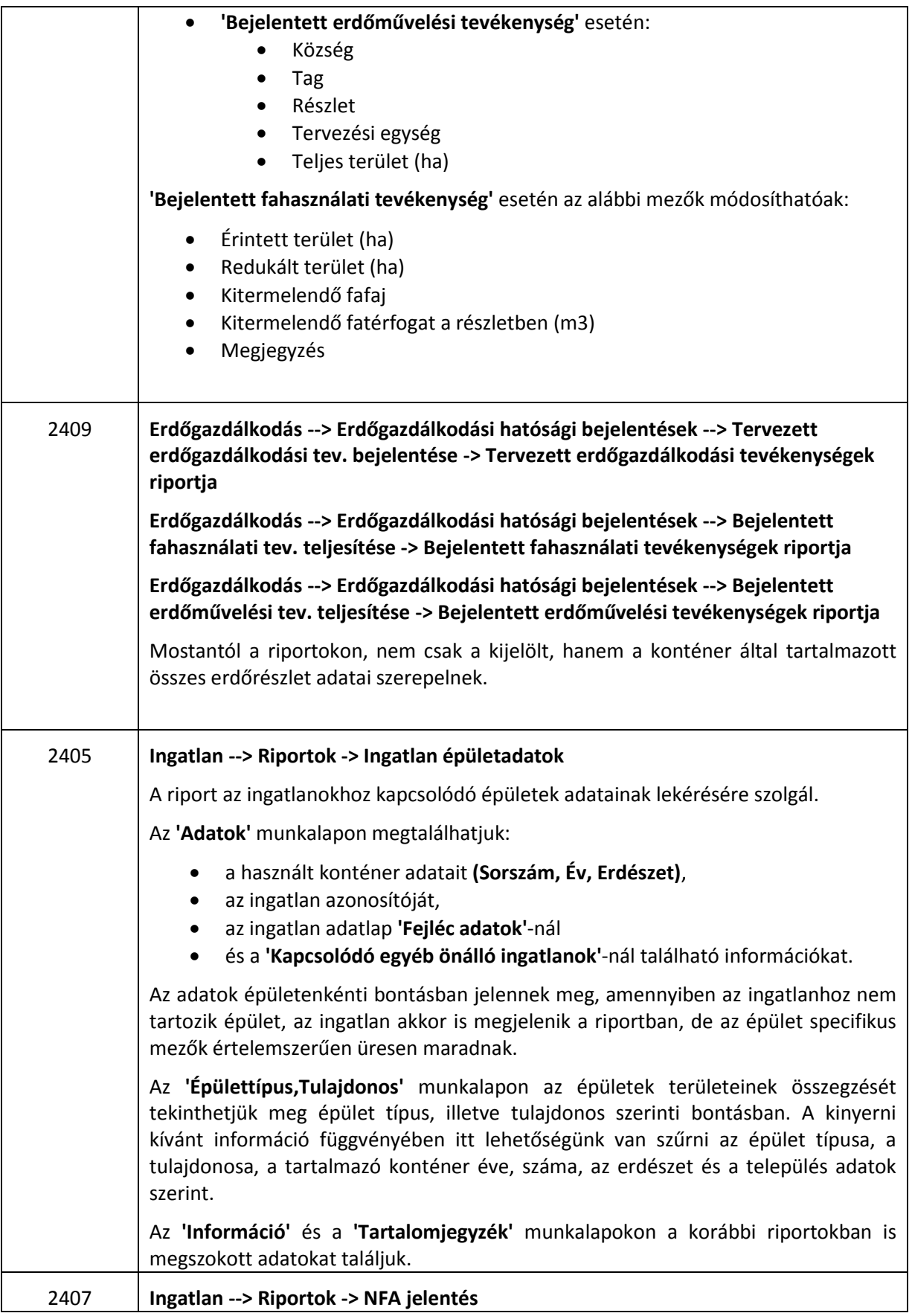

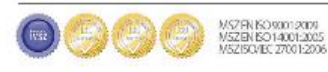

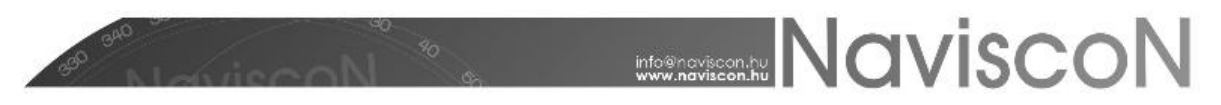

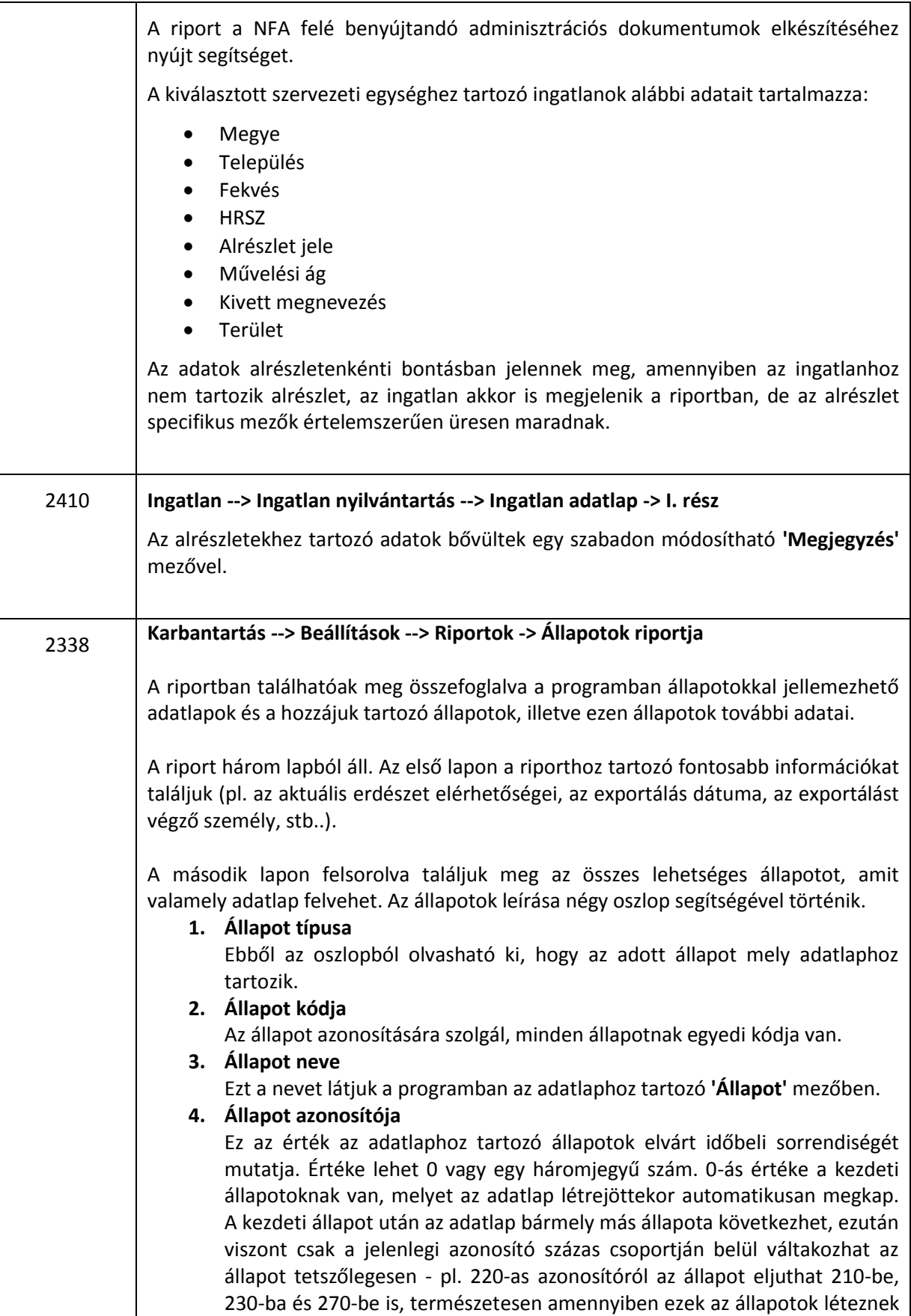

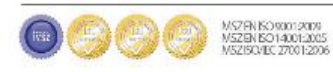

### **NOVISCON** -, illetve egy az azonosítónál nagyobb értékű százas csoportba léphet előre - pl. 220-ból 330-ba vagy akár 770-be is. Állapot soha nem változhat az

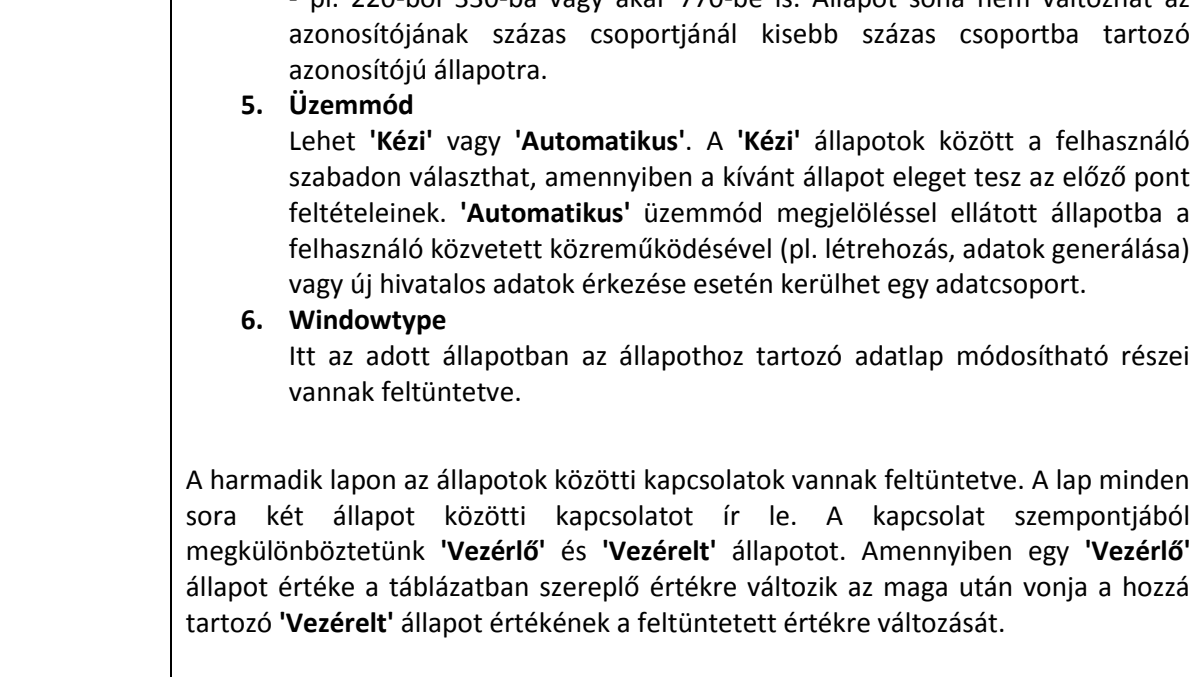

#### HIBAJAVÍTÁSOK

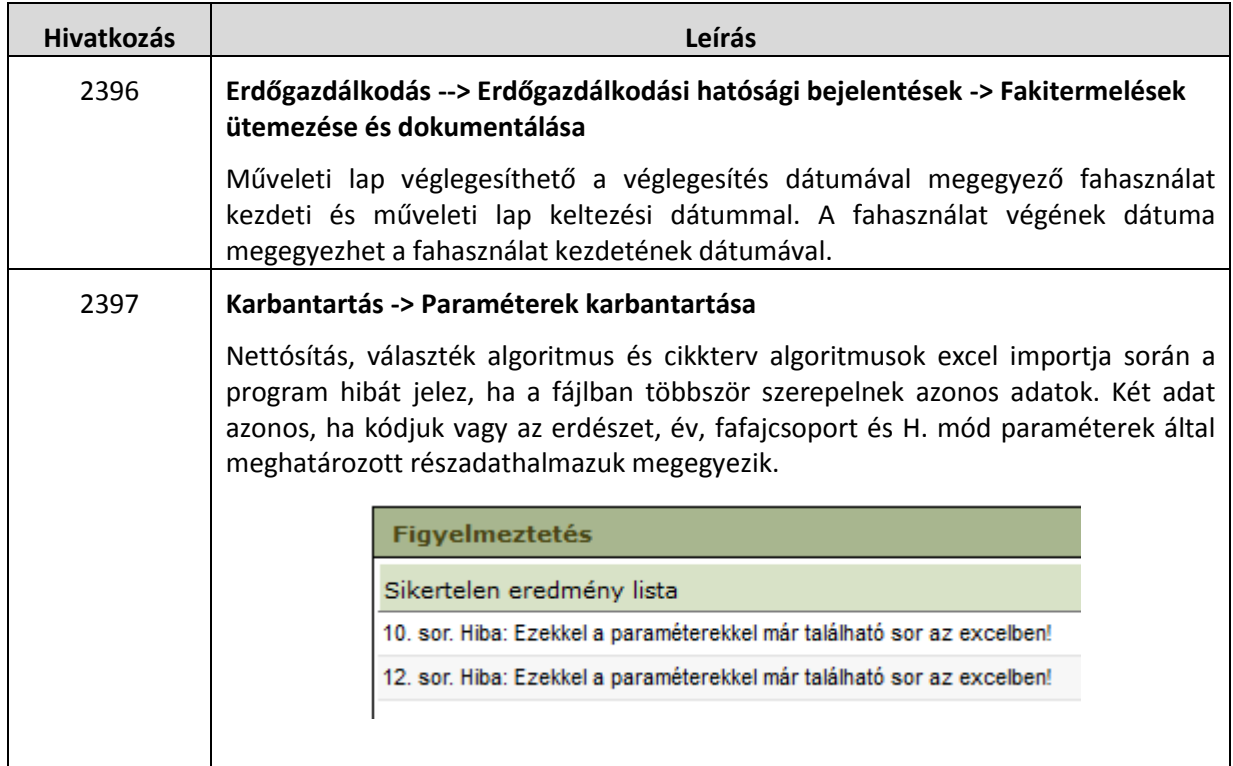

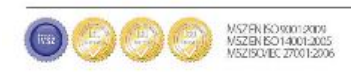